# **Асновы вэб-конструявання**

Занятак 7. Відарысы на вэб-старонках

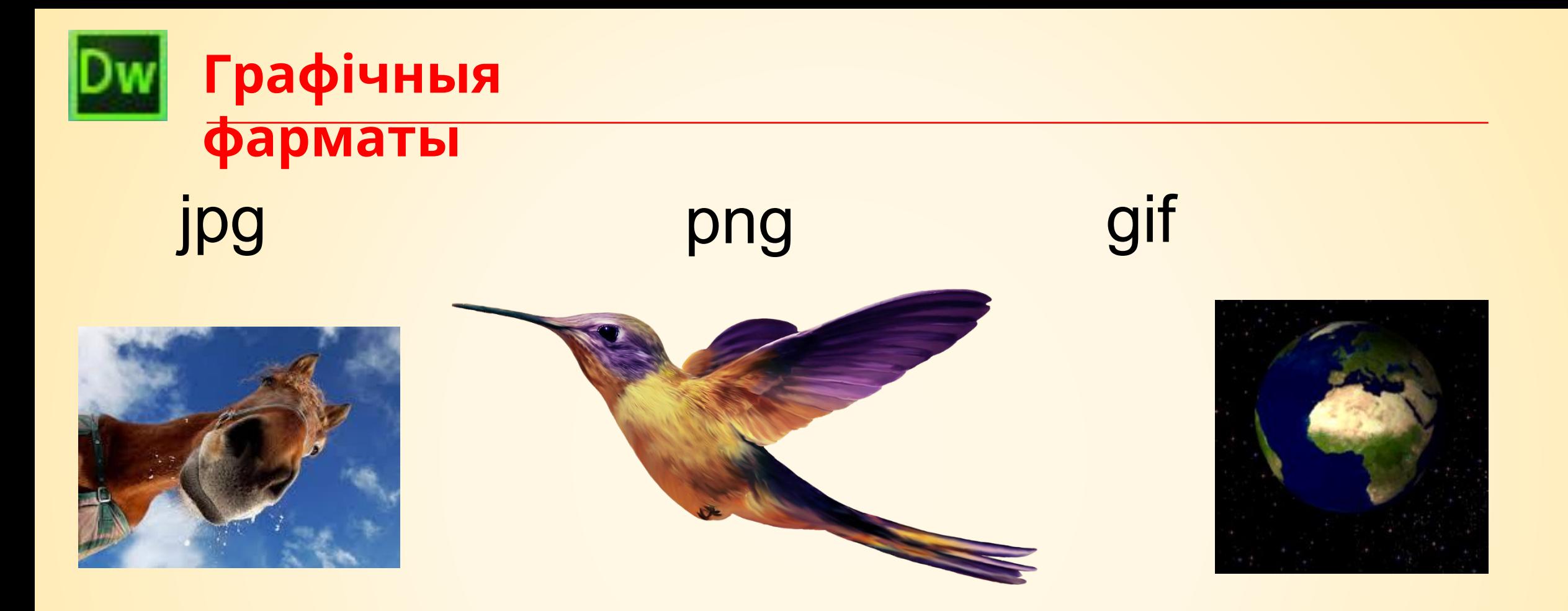

## **Асаблівасці працы з**

### Вікай да **Офтребан мі** малюнку правай кнопкай мышы

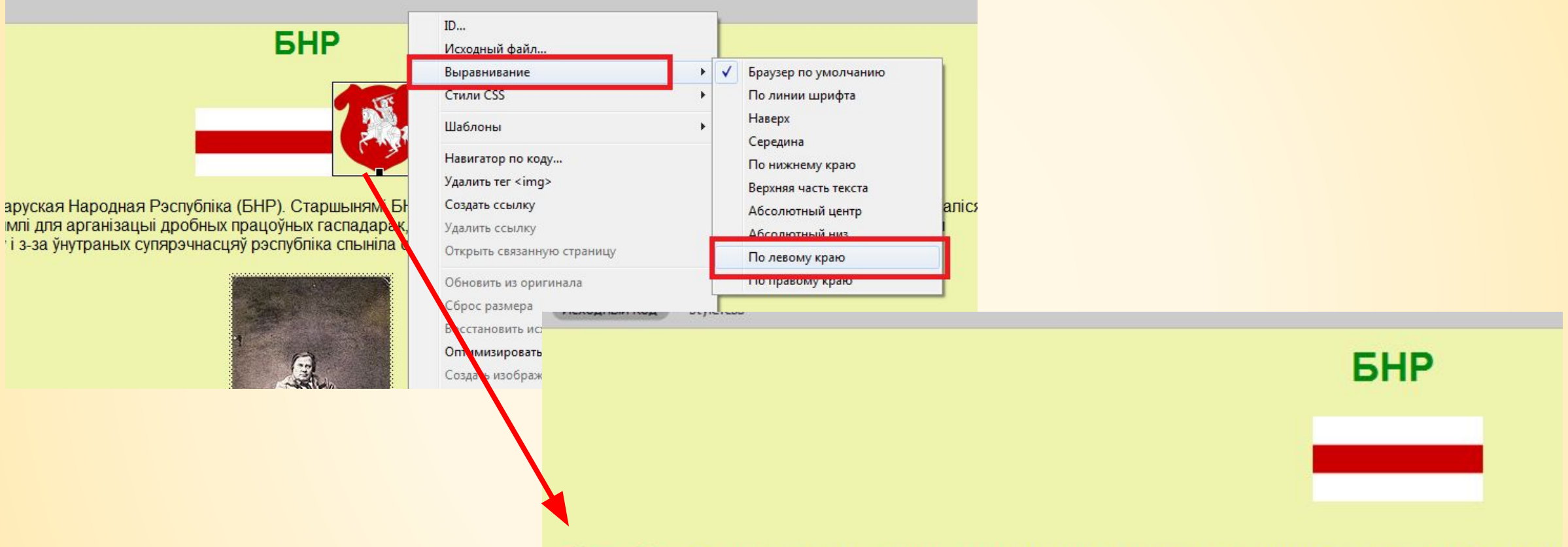

![](_page_2_Picture_3.jpeg)

25 сакавіка 1918 г. абвешчана незалежная Беларуская Народная Рэспубліка (БНР). Старшы Планаваліся ўмераныя рэформы: перадача сялянам зямлі для арганізацыі дробных працк<br>1919 г. пад ціскам бальшавікоў і з-за ўнутраных супярэчнасцяў рэспубліка спыніла сваё існава

Калі ў ходзе І сусветнай вайны, пасля падпісання Брэсцкага міру, Чырвоная Армія пакінула І нацыянальнага руху зрабіла спробу ўзяць на сябе ўладу. Познім вечарам 19 лютага Выканаўчы камі пасяджэнне, апрацаваўшы Першую Устаўную грамату да народаў Беларусі. Крыху раней адбылося надзе

![](_page_3_Picture_0.jpeg)

нацыянальнага руху зрабіла спробу ўзяць на сябе ўладу. Познім вечарам 19 лютага Выканаўчы камітэт Рады Усебеларускага з'езда скончыў сваё апошняе нелегаль пасяджэнне, апрацаваўшы Першую Устаўную грамату да народаў Беларусі. Крыху раней адбылося надзвычайнае пасяджэнне Выканкома ЦБВР, на якім было прынята рац

> " а-прычыне абсалютна выразнага памкнення Народнага Камісарыяту Заходняй вобласці ўцякчы на ўсход і па-прычыне набліжэння немцаў і верагоднасці анархіі ў горадзе — узяць на сябе ахову парадку і бяспекі ў Мінску, а калі спатрэбіцца, то і ва ўсёй Беларусі, а таксама прапанаваць Выканкому Рады 1-га Усебеларускага з'езда выканаць волю з'езда і ўзяць уладу ў свае рукі." \*

Выканкам Рады Усебеларускага кангрэса 21 лютага 1918 звярнуўся да народа Беларусі з 1-ай Устаўной граматай, у якой аб'явіў сябе ўладай у Беларусі. Часовым

![](_page_3_Picture_21.jpeg)

![](_page_4_Picture_0.jpeg)

![](_page_4_Figure_1.jpeg)

![](_page_5_Picture_1.jpeg)

![](_page_6_Figure_1.jpeg)

![](_page_6_Picture_2.jpeg)

![](_page_7_Picture_1.jpeg)

### Вялікае Княства Літоўскае

Наступнай буйной дзяржавай на беларускай зямлі было Вялікае Княства Літоўскае, Рускае і Жамойцкае (ВКЛ). У час стварэння і пачатковага развішця гэтай дзяржавы найбуйнейшым і асноўным яе цэнтрам быў Новагародак. Акрамя сучасных зямель Беларусі, у склад гэтай дзяржавы ўваходзілі таксама землі сучаснай Літвы, паўночная частка сучаснай Украіны і частка сучаснай Расіі. Культура Вялікага Княства Літоўскага была пераважна беларускай, ролю дзяржаўнай пісьмовай мовы выконвала старабеларуская.

![](_page_7_Picture_4.jpeg)

Найвялікшага росквіту Вялікае Княства Літоўскае дасягнула пры князі Вітаўце Вялікім, стаўшы дзяржавай, якая мела тэрыторыі ад Балтыйскага мора да Чорнага. У 16-м стагоддзі пачаўся культурны росквіт дзяржавы: у гэты перыяд дзейнічаюць Мікола Гусоўскі, Францыск Скарына, пачынае фарміравацца ўнікальны беларускі іканапіс, які спалучаў еўрапейскія і праваслаўныя мастацкія традыцыі. Але развіццю краіны істотна замінаюць няспынныя набегі крымскіх татар. У канцы 15 стагоддзя слуцкая княгіня Анастасія Алелькавіч бярэ на сябе ваеннае і палітычнае кіраванне горадам і знішчае некалькі атрадаў крымскіх татар

**Р** ВКЛ перыяд дзейнічаюць Мікола Гусоўскі, Францыск Скарына, пачынае фарміравацца ўнікальны беларускі іканапіс,

які спалучаў еўрапейскія і праваслаўныя мастацкія традыцыі. Але развіццю краіны істотна замінаюць няспынныя набегі крымскіх татар. У канцы 15 стагоддзя слуцкая княгіня Анастасія Алелькавіч бярэ на сябе ваеннае і палітычнае кіраванне горадам і знішчае некалькі атрадаў крымскіх татар

![](_page_7_Picture_8.jpeg)

![](_page_7_Picture_9.jpeg)

Вялікі князь Вітаўт  $(1350-1430$  rr).

Юрый Алелькавіч. Клецкая бітва, 1506 слуцкі князь, сын год, перамога над Анастасіі татарамі. Слуцкай.

Вярнуцца ў меню

Р Рэч Паспалитая

![](_page_8_Picture_1.jpeg)

#### Рэч Паспалітая

Вялікае Княства Літоўскае знаходзілася ў дынастычнай уніі з Польскім каралеўствам з 1385, а ў 1569 годзе вымущана аб'ядналася з Польскім каралеўствам у канфедэратыўную дзяржаву Рэч Паспалітую [12]. Польшча настойвала пры гэтым на няроўных умовах (паглынанне Вялікага Княства Літоўскага, перайменаванне яго ў Новую Польшчу) і нават ужывала вайсковую сілу. Эліте ВКЛ атрымалася адстаяць адносную незалежнасць краіны, але княства ўсё ж вымушана было аддаць Польшчы украінскія землі. Аднак Статут Вялікага Княства Літоўскага, Рускага і Жамойцкага 1588 года фактычна дэнансаваў Люблінскую унію. ВКЛ захавала ўласную грашовую адзінку, судовую сістэму, войска. Статут ВКЛ, стаўшы адной з першых еўрапейскіх канстытуцый, рэгуляваў грамадскае жыццё на Беларусі да 30-х гадоў 19 стагоддзя

![](_page_8_Figure_4.jpeg)

 $C$   $\hat{O}$   $\hat{O}$  file:///D:/Веб-дизайн/Урок%207.%20Изображения...  $\hat{O}$   $\hat{O}$   $\hat{O}$ 

#### 1884), беларускі паэт. драматург, акцёр

Працяг шляхецкіх міжусобіц прывёў да ўмяшальніцтва Швецыі ва ўнутраныя справы краіны ў час Паўночнай вайны. У 18-м стагоддзі Рэч Паспалітая была ўжо слабай краінай, з войскам усяго ў 24 тысячы чалавек (толькі 6 тысяч з іх прыходзілася на Вялікае Княства Літоўскае). У той час род Радзівілаў меў да 10 тысяч салдат. Дадаткова дзяржаўную сістэму аслабляла права liberum veto, паводле якога нават адзін дэпутат з некалькіх соцен, які б прагаласаваў «супраць», мог сарваць прыняцце закона. У выніку прускія, расійскія і аўстрыйскія палітыкі падкупалі пэўных дэпутатаў, зрываючы прыняцце пастаноў. Захаванне прыгоннага права ўсё болей павялічвала адсталасць краіны ад Заходняй Еўропы. Ужо англійскі эканаміст Адам Сміт у 18-м стагоддзі піша аб Рэчы Паспалітай як аб адсталай краіне, дзе амаль адсутнічае прамысловая вытворчасць.

Адначасова ўзмацнялася дыскрымінацыя беларускай культуры і праваслаўнай рэлігіі. Старабеларуская мова была забаронена ў дзяржаўным справаводстве ў 1696 годзе. Усе дакументы перакладаліся на польскую мову. Пад польскім жа ўплывам ішло далейшае запрыгоньванне сялян і пашырэнне правоў шляхты.

![](_page_8_Picture_9.jpeg)

Леў Сапега, дзяржаўны дзеяч і мецэнат

Вярнуцца ў меню

**P BHP** 

 $\leftarrow$   $\rightarrow$ 

![](_page_9_Picture_1.jpeg)

Калі ў ходзе I сусветнай вайны, пасля падпісання Брэсцкага міру, Чырвоная Армія пакінула Мінск, а германскія войскі яшчэ не ўступілі, група дзеячаў беларускага нацыянальнага руху зрабіла спробу ўзяць на сябе ўладу. Познім вечарам 19 лютага Выканаўчы камітэт Рады Усебеларускага з'езда скончыў сваё апошняе нелегальнае пасяджэнне, апрацаваўшы Першую Устаўную грамату да народаў Беларусі. Крыху раней адбылося надзвычайнае пасяджэнне Выканкома ЦБВР, на якім было прынята рашэнне:

> " а-прычыне абсалютна выразнага памкнення Народнага Камісарыяту Заходняй вобласці ўцякчы на ўсход і папрычыне набліжэння немцаў і верагоднасці анархіі ў горадзе — узяць на сябе ахову паралку і бяспекі ў Мінску а

С 1 © file:///D:/Веб-дизайн/Урок%207.%20Изображения...  $\angle$  0 М Ф Калі ў ходзе 1 сусветнай вайны, пасля падпісання Брэсцкага міру, Чырвоная Армія пакінула Мінск, а германскія войскі яшчэ не ўступілі, група дзеячаў беларускага нацыянальнага руху зрабіла спробу ўзяць на сябе ўладу. Познім вечарам 19 лютага Выканаўчы камітэт Рады Усебеларускага з'езда скончыў сваё апошняе нелегальнае пасяджэнне, апрацаваўшы Першую Устаўную грамату да народаў Беларусі. Крыху раней адбылося надзвычайнае пасяджэнне Выканкома ЦБВР, на якім было прынята рашэнне:

> " а-прычыне абсалютна выразнага памкнення Народнага Камісарыяту Заходняй вобласці ўцякчы на ўсход і папрычыне набліжэння немцаў і верагоднасці анархіі ў горадзе — узяць на сябе ахову парадку і бяспекі ў Мінску, а калі спатрэбіцца, то і ва ўсёй Беларусі, а таксама прапанаваць Выканкому Рады 1-га Усебеларускага з'езда выканаць волю з'езда і ўзяць уладу ў свае рукі."

Выканкам Рады Усебеларускага кангрэса 21 лютага 1918 звярнуўся да народа Беларусі з 1-ай Устаўной граматай, у якой аб'явіў сябе ўладай у Беларусі. Часовым выканаўча-распарадчым органам стаў створаны ім Народны сакратарыят на чале з Я. Варонкам. У яго склад увайшлі: П. Крачэўскі, А. Смоліч, П. Бадунова, А. Карач, Т. Грыб, К. Езавітаў, І. Серада, С. Крывец і інш. Разлік быў на тое, што германскаму камандаванню прыйдзецца прыняць як дадзенае беларускае нацыянальнае ўтварэнне.

Вярнуцца ў меню

![](_page_9_Picture_8.jpeg)

**Тэматычныя сайты**

## **http://htmlbook.ru**